## **DECRETO Nº 10.568 DE 09 DE NOVEMBRO DE 2007**

**Dispõe sobre os procedimentos para o encerramento do exercício financeiro de 2007 no âmbito da Administração Governamental Estadual.** 

**O GOVERNADOR DO ESTADO DA BAHIA**, no uso de suas atribuições, tendo em vista a necessidade da Prestação Anual de Contas à Assembléia Legislativa, no prazo estabelecido no art. 105, inciso XV, da Constituição Estadual,

considerando a necessidade de padronização dos procedimentos contábeis e financeiros visando à transparência das informações constantes no Balanço Consolidado do Estado; e

considerando o inciso III do artigo 50 da Lei Complementar Federal nº 101- LRF, de 04 de maio de 2000, que dispõe sobre as demonstrações contábeis de cada órgão, fundo ou entidade autárquica e fundacional, inclusive empresa estatal dependente,

# **D E C R E T A**

## **I - Disposições Gerais**

**Art. 1º** - Os órgãos ou unidades equivalentes, os fundos, as autarquias, as fundações, as empresas estatais dependentes, os agentes responsáveis pela guarda e administração de dinheiro, bem como as Diretorias de Finanças ou unidades equivalentes, no âmbito das respectivas competências, para fins de encerramento do exercício financeiro de 2007, devem adotar as normas legais e regulamentares aplicáveis e os procedimentos preparatórios estabelecidos neste Decreto.

**Art. 2º -** As unidades orçamentárias, gestoras e administrativas responsáveis pela gestão ou guarda de bens e valores, assim como os Órgãos setoriais de Controle Interno observarão, para o processamento das despesas, as seguintes datas limites:

I - Para empenho: 19 de dezembro de 2007;

II - Para liquidação: 26 de dezembro de 2007;

III - Para pagamento: 27 de dezembro de 2007.

**§ 1º -** As despesas a seguir terão como prazo final de pagamento o dia 28 de dezembro de 2007, não se aplicando os prazos estabelecidos nos incisos anteriores:

a) com pessoal e encargos sociais, estando aí incluídos os pagamentos com Inativos e Pensionistas;

b) com sentenças judiciais, amortização da dívida e os seus juros e encargos;

c) relativas aos limites constitucionais e legais, como forma de adequação à receita arrecadada no mês de dezembro de 2007;

d) despesas realizadas com recursos provenientes de operações de crédito;

e) despesas referentes a serviços bancários;

f) contribuição patronal e retenção do INSS decorrentes das despesas realizadas por meio de adiantamento.

**§ 2º -** As consignações, retenções e as obrigações fiscais decorrentes dos pagamentos orçamentários deverão ser pagas até a data limite para o pagamento da sua respectiva obrigação principal.

**§ 3º** - A confirmação de créditos adicionais, de alterações do orçamento analítico e descentralização de créditos deverá ocorrer até o dia 17 de dezembro de 2007.

**§ 4º -** Exclusivamente para o atendimento do § 1º do art. 2º deste Decreto, a confirmação de créditos adicionais poderá ocorrer até o dia 27 de dezembro de 2007.

**Art. 3º -** Os agentes e as unidades mencionados no art. 1º deste Decreto, para fins de encerramento do exercício financeiro de 2007, devem adotar os procedimentos típicos de análise, conciliação e ajuste das contas que afetam os resultados financeiro, econômico e patrimonial do Estado, bem como daquelas cujos saldos serão transferidos para o exercício subseqüente.

Art. 6<sup>°</sup> - Entendem-se como subsistentes os empenhos emitidos de acordo com a legislação específica em vigor e cujas despesas foram efetivamente realizadas ou que tenham iniciado o fato gerador.

**Art. 4º -** O encaminhamento de Prestações de Contas de administradores e ordenadores de despesas ao Tribunal de Contas do Estado da Bahia deverá ser efetuado de acordo com as normas constantes da Resolução TCE nº 137, de 21 de dezembro de 2000, alterada pela Resolução TCE nº 89, de 27 de novembro de 2002.

**Parágrafo único -** Deverá ser observada a Resolução do TCE nº 63, de 16 de outubro de 2003, quanto aos elementos de composição da prestação de contas e quanto ao certificado do encerramento do exercício financeiro de 2007 que será emitido pelo Sistema de Informações Contábeis e Financeiras – SICOF.

## **II - Da Apuração das Despesas Empenhadas**

**Art. 5º -** No que se refere aos empenhos emitidos e não pagos ou aos seus respectivos saldos, deve-se observar o seguinte:

I - Se considerados insubsistentes, devem ser anulados até o dia 26 de dezembro de 2007, excetuando-se aqueles relacionados no § 1°, do art. 2°, que deverão ser anulados até o dia 28 de dezembro de 2007;

II - Se considerados subsistentes, serão objetos de inscrição em Restos a Pagar.

**Parágrafo único –** Em observância ao regime de competência da despesa, as parcelas dos contratos e convênios e as despesas estimadas somente poderão ser empenhadas como despesas do exercício financeiro de 2007 se o fato gerador incorrer até 31.12.2007.

## **III - Restos a Pagar**

**Art. 7º -** As despesas empenhadas serão inscritas em Restos a Pagar, distinguindo-se as processadas das não processadas**.** 

**Art. 8º -** Os empenhos de despesas não processadas serão mantidos tão somente se representarem despesas efetivamente incorridas dentro do próprio exercício financeiro de 2007, quando estiver pendente o cumprimento de alguma formalidade exigida em lei, se relativos às seguintes prestações de serviços:

> I - Informática, quando realizado pela Companhia de Processamento de Dados do Estado da Bahia – PRODEB;

II - Telecomunicações, energia elétrica, correios e telégrafos e água e esgoto;

III - Despesas médicas contratadas pelo FUNSERV;

IV - Publicidade legal veiculada pela EGBA;

Parágrafo único - O disposto neste artigo somente ocorrerá para cancelamento de restos a pagar que foram indevidamente processados.

V - Programa de Educação Tributária;

VI - Serviços de vigilância, conservação e limpeza e alimentação de presos;

VII - Obras em andamento;

VIII – Outras despesas que tenham iniciado o fato gerador, conforme artigo 6º deste Decreto.

**§ 1º –** As despesas relacionadas neste artigo deverão, quando necessário, ser empenhadas por estimativa, proporcionalmente ao mês de competência de dezembro de 2007, levando-se em consideração a despesa realizada nos últimos três meses.

**§ 2º –** Os Restos a Pagar não-processados deverão ser liquidados até 31 de março de 2008, data em que todos os Restos a Pagar não-processados serão cancelados.

**Art. 9º** O cancelamento de Restos a Pagar Processados somente ocorrerá após a ratificação do motivo pela Diretoria de Finanças ou unidade equivalente e autorização da Diretoria de Contabilidade Pública – DICOP.

**Art. 10 -** O saldo dos Restos a Pagar Processados do exercício de 2006 e os Restos a Pagar inscritos em 2007 serão transferidos para contas específicas do Passivo Financeiro e terão prioridade de pagamento no exercício seguinte.

**Art. 11 -** As Diretorias de Finanças ou unidades equivalentes da Administração Direta e Indireta deverão proceder até 28 de dezembro de 2007, conjuntamente com a unidade orçamentária e gestora, à verificação e depuração das despesas a serem inscritas em Restos a Pagar.

**Art. 12 -** A geração de Restos a Pagar, no âmbito de cada órgão equivalente da Administração Direta e entidades da Administração Indireta, será de responsabilidade da Diretoria de Finanças ou unidade equivalente.

**Parágrafo único -** A geração de Restos a Pagar somente será viabilizada se cumpridas as rotinas previstas na Fase III, itens 1 a 5 do anexo II deste Decreto.

**Art. 13 -** A Secretaria da Fazenda, por meio da Auditoria Geral do Estado, incluirá em seus programas de auditoria a verificação da consistência da inscrição de Restos a Pagar nos órgãos, fundos e entidades da Administração Direta e Indireta.

#### **IV - Despesas de Exercícios Anteriores**

**Art. 14 -** As obrigações assumidas pela Unidade que não foram processadas à época própria deverão ser mensuradas e contabilizadas em contas do Sistema Compensado até o dia 10 de janeiro de 2008.

**Parágrafo único –** Ao iniciar a execução financeira do exercício de 2008 deve-se proceder às respectivas baixas nas contas de compensação de todas obrigações liquidadas relativas ao caput deste artigo.

**Art. 15 -** É de responsabilidade dos Órgãos da Administração Direta, das Autarquias, Fundos, Fundações Públicas e Empresas Estatais Dependentes o reconhecimento de passivos ou provisões dos valores a pagar que foram assumidos como compromissos de acordo com o art. 37 da Lei nº 4.320/64.

**Parágrafo único –** Os créditos adicionais abertos para atender o pagamento de despesa de exercícios anteriores – DEA somente serão efetivados após manifestação da Secretaria do Planejamento - SEPLAN e da Secretaria da Fazenda - SEFAZ.

## **V - Conciliação e Ajustes das Contas Financeiras e Patrimoniais**

**Art. 16 -** As contas movimentadas em instituição bancária devem ter seus saldos devidamente conciliados pela unidade gestora responsável pelas respectivas movimentações e as conciliações revisadas pela Diretoria de Finanças ou unidade equivalente, que as manterá à disposição dos órgãos de controle interno e externo.

**Parágrafo único -** As conciliações de todas contas correntes bancárias devem ser realizadas diariamente durante o mês de dezembro, devendo ser adotadas medidas efetivas para investigação e regularização de eventuais pendências.

**Art. 17 -** Os valores existentes nas contas do disponível (CUTE e Bancos) deverão ser conciliados com os saldos das contas do Quadro de Cotas Mensais - QCM e / ou Quadro de Fontes - QF.

**Art. 18 -** O saldo contábil das contas bancárias passará automaticamente para o exercício seguinte.

**Art. 19 -** Os saldos de QCM Programado no exercício financeiro de 2007, relativos ao grupo de Execução Orçamentária – Projeto ou Atividade serão transferidos para o exercício seguinte e suportarão os pagamentos referentes aos Restos a Pagar.

**Art. 20 -** As entidades da Administração Indireta deverão, para efeito de controle interno e atendimento ao disposto no inciso VI do art. 50 da Lei Complementar nº 101, de 04 de maio de 2000, elaborar demonstrativo da origem e destino dos recursos provenientes da alienação de ativos, conforme anexo IV deste Decreto.

## **VI - Regularização das Contas de Valores Pendentes Devedoras e Credoras e dos Empenhos com Retenção Total**

**Art. 21 -** As unidades orçamentárias e gestoras deverão regularizar os valores pendentes das contas devedoras e credoras.

**Art. 22** - As unidades orçamentárias e gestoras, em conjunto com as Diretorias de Finanças ou unidades equivalentes, deverão verificar a existência de empenhos com retenção total (valor nominal zero), e providenciar sua regularização ou estorno, conforme o caso.

## **VII - Adiantamentos não Comprovados e Inscrição em Responsabilidade**

**Art. 23** - As Diretorias de Finanças ou unidades equivalentes da Administração Direta e Indireta, após a devida verificação e análise dos adiantamentos concedidos, deverão:

I - Orientar e supervisionar, junto às unidades orçamentárias e gestoras, a anulação dos empenhos referentes aos adiantamentos concedidos e não comprovados ou daqueles cujas comprovações tenham sido consideradas alcance ou irregulares, bem como dos saldos não recolhidos ou de despesas glosadas;

II - Proceder ao registro de Responsabilidade dos servidores e empregados públicos, em conta identificada pelo nome e cadastro do responsável, deduzindo-se, do valor a ser registrado, o saldo ou outros valores recolhidos à Conta Única do Tesouro Estadual - CUTE ou à conta bancária de onde se originou o recurso;

III - Adotar, quando couber, as providências necessárias à apuração de responsabilidade, na forma da lei.

## **IX - Disposições Finais**

**Art. 24 -** As unidades orçamentárias e gestoras que efetuarem pagamentos utilizando contas-ponte deverão providenciar o envio dos documentos à agência bancária para efetuar a devida autenticação até o dia 28 de dezembro de 2007.

**Art. 25 -** Compete aos titulares dos respectivos órgãos, fundos e entidades o acompanhamento das cotas autorizadas e liberadas pela Diretoria do Tesouro da Secretaria da Fazenda, só contraindo despesas nos limites então estabelecidos, observando, inclusive, as obrigações já anteriormente assumidas e ainda pendentes de pagamento.

**Art. 26 -** As unidades que receberem descentralização de crédito externa deverão dar prioridade na execução das despesas dela decorrentes.

**Art. 27 -** Os procedimentos de operacionalização das rotinas de Encerramento do Exercício de 2007 encontram-se estabelecidos na forma do Anexo II deste Decreto.

**Art. 28 -** As datas estabelecidas no art. 2º deste Decreto poderão ser prorrogadas mediante deliberação da Secretaria da Fazenda.

**Art. 29** - Este Decreto entrará em vigor na data de sua publicação.

## PALÁCIO DO GOVERNO DO ESTADO DA BAHIA, em 09 de novembro de 2007.

# *JAQUES WAGNER*

# *Governador*

Eva Maria Cella Dal Chiavon Secretária da Casa Civil

Manoel Vitório da Silva Filho Secretario da Administração

Adeum Hilário Sauer Secretário da Educação

Antônio Carlos Batista Neves Secretário de Infra-Estrutura

Jorge José Santos Pereira Solla Secretário da Saúde

Paulo Fernando Bezerra Secretário da Segurança Pública

Célia Regina Menezes Bandeira Secretária de Turismo, em exercício

Afonso Bandeira Florence Secretário de Desenvolvimento Urbano

Edmon Lopes Lucas Secretário de Desenvolvimento e Integração Regional

Rui Costa dos Santos Secretário de Relações Institucionais

Luiz Alberto Silva dos Santos Secretário de Promoção da Igualdade Carlos Martins Marques de Santana Secretário da Fazenda

Geraldo Simões de Oliveira Secretário da Agricultura, Irrigação e Reforma Agrária

> Ronald de Arantes Lobato Secretário do Planejamento

Marília Muricy Machado Pinto Secretária da Justiça, Cidadania e Direitos Humanos

Rafael Amoedo Amoedo Secretário da Indústria, Comércio e Mineração

Nilton Vasconcelos Júnior Secretário do Trabalho, Emprego, Renda e Esporte

Juliano Sousa Matos Secretário de Meio Ambiente e Recursos Hídricos

Ildes Ferreira de Oliveira Secretário de Ciência, Tecnologia e Inovação

> Márcio Meireles Secretário de Cultura

Valmir Carlos da Assunção Secretário de Desenvolvimento Social e Combate à Pobreza

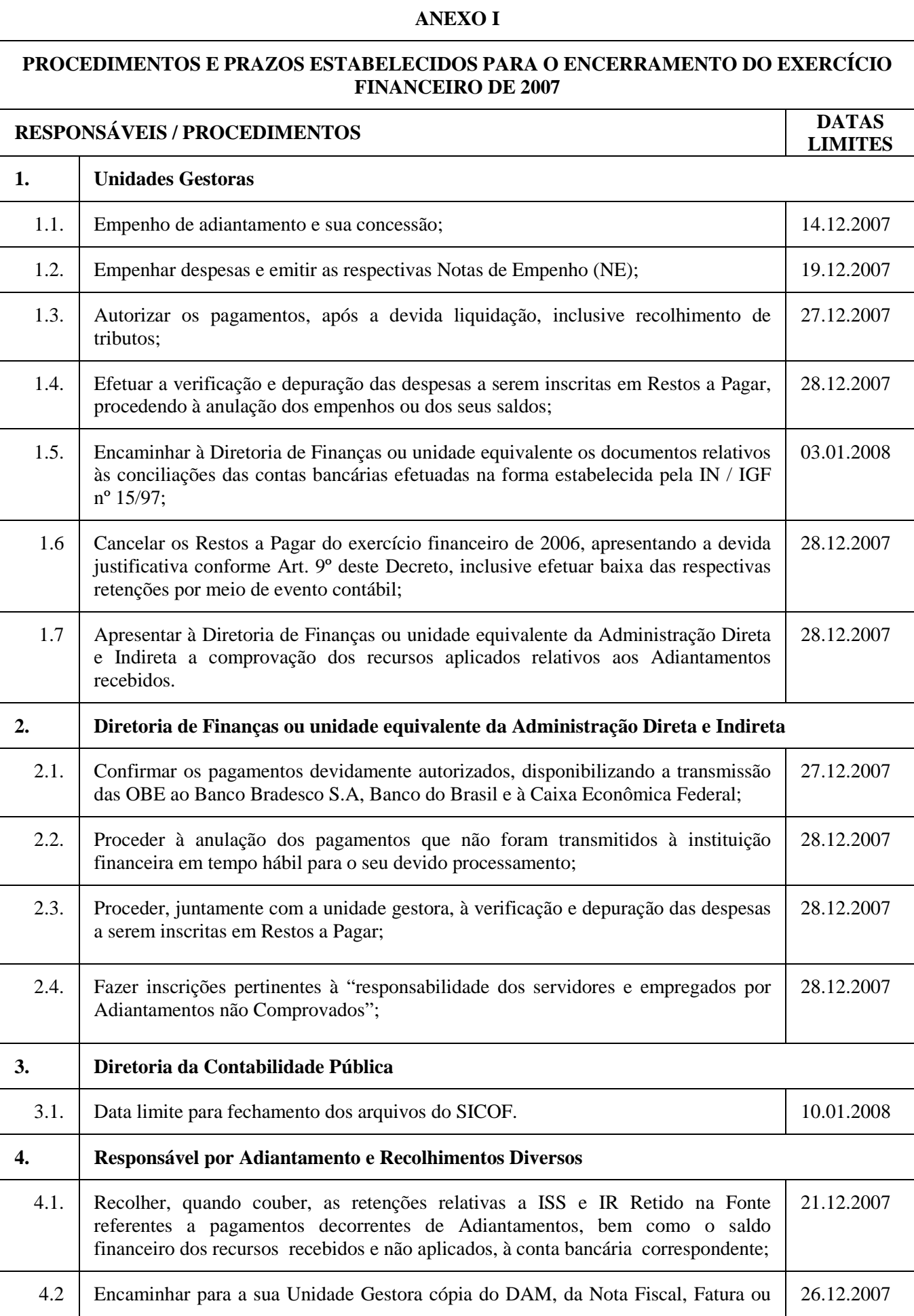

 $\overline{\phantom{a}}$ 

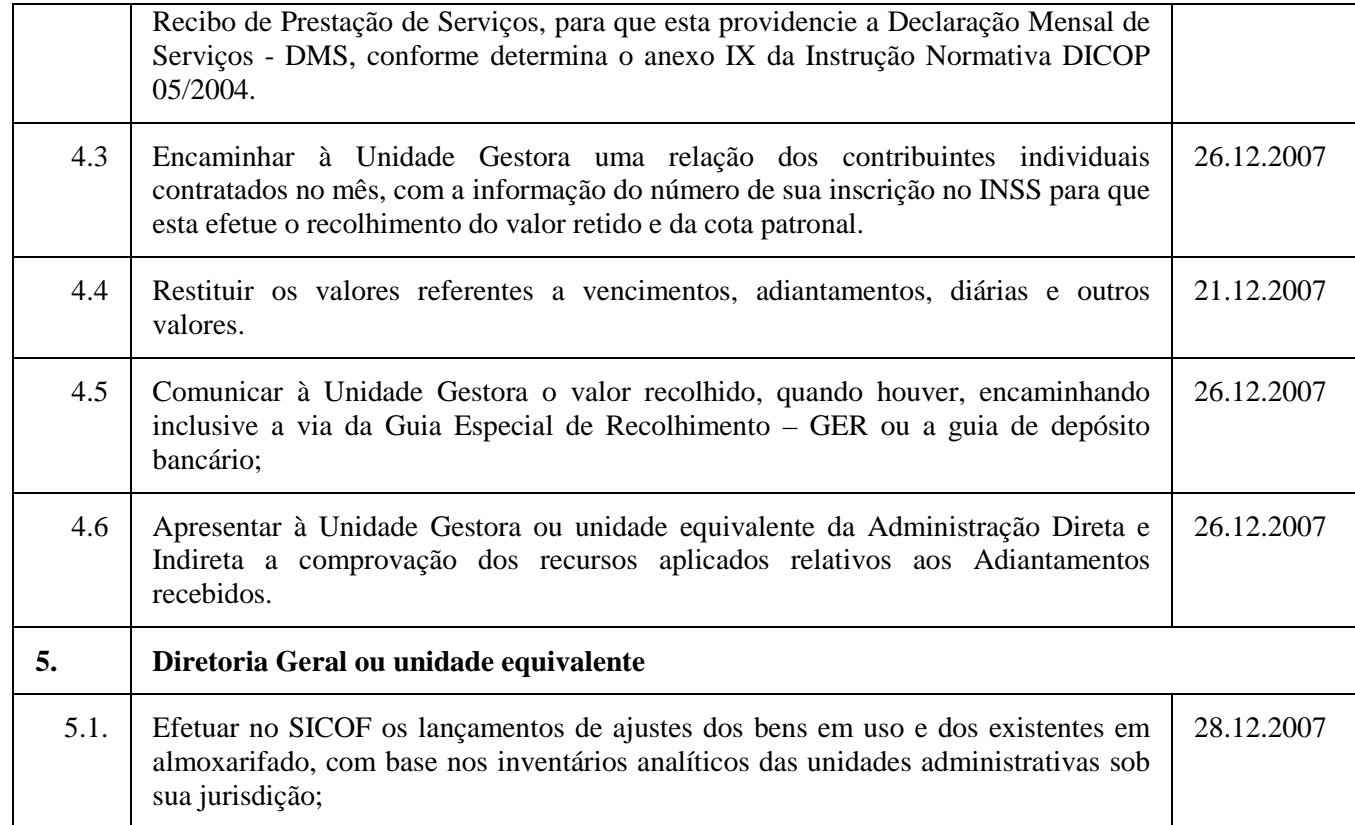

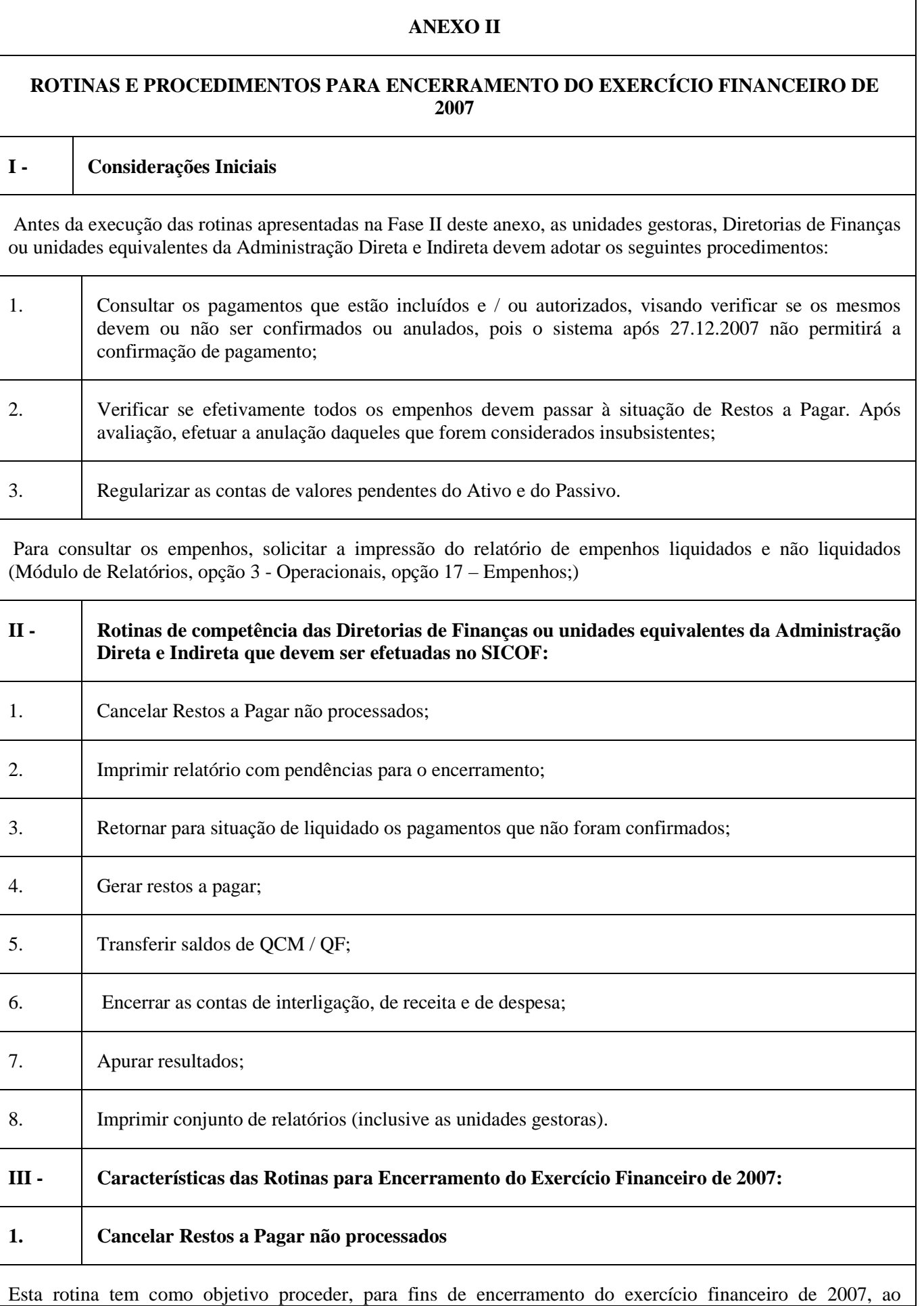

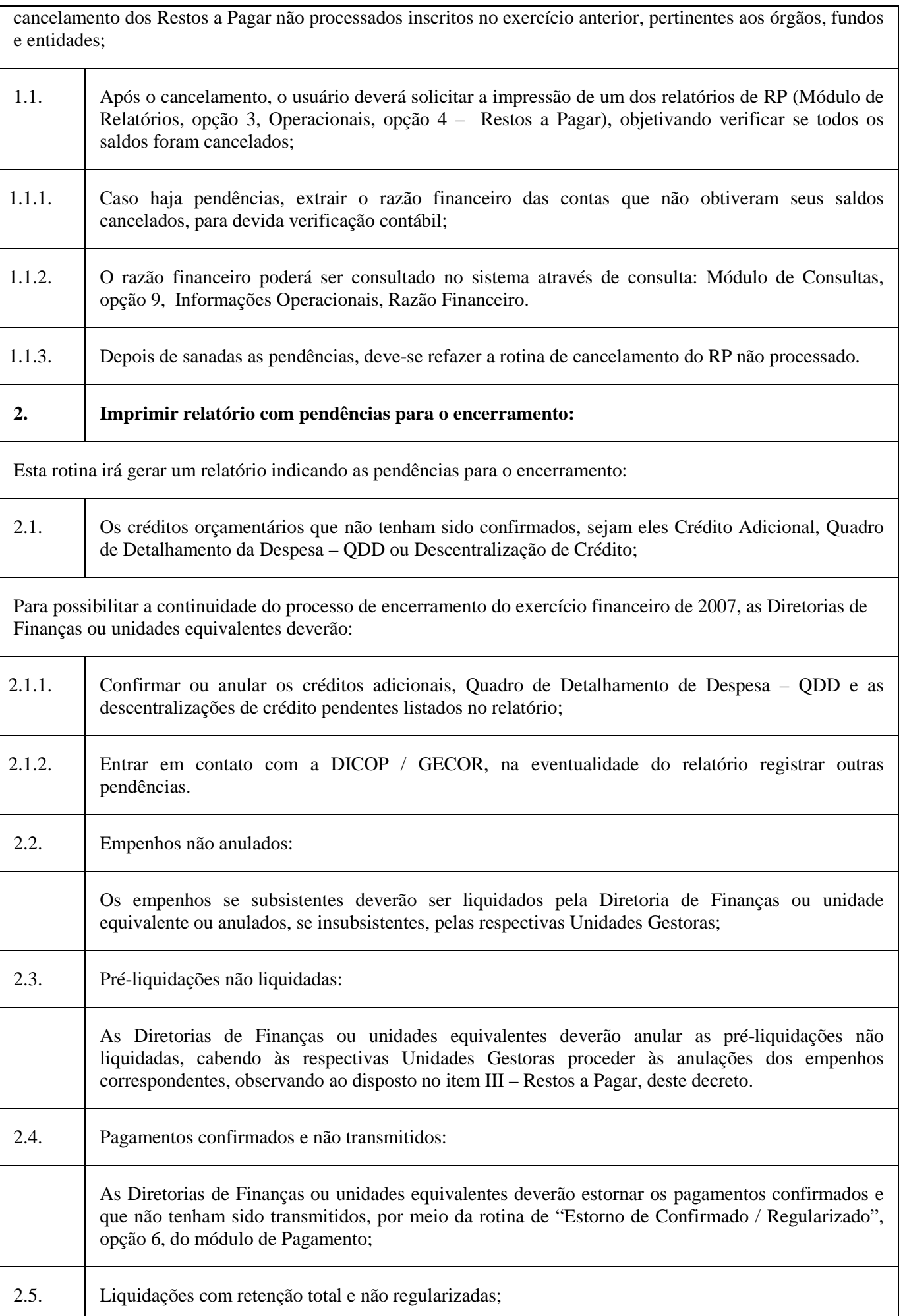

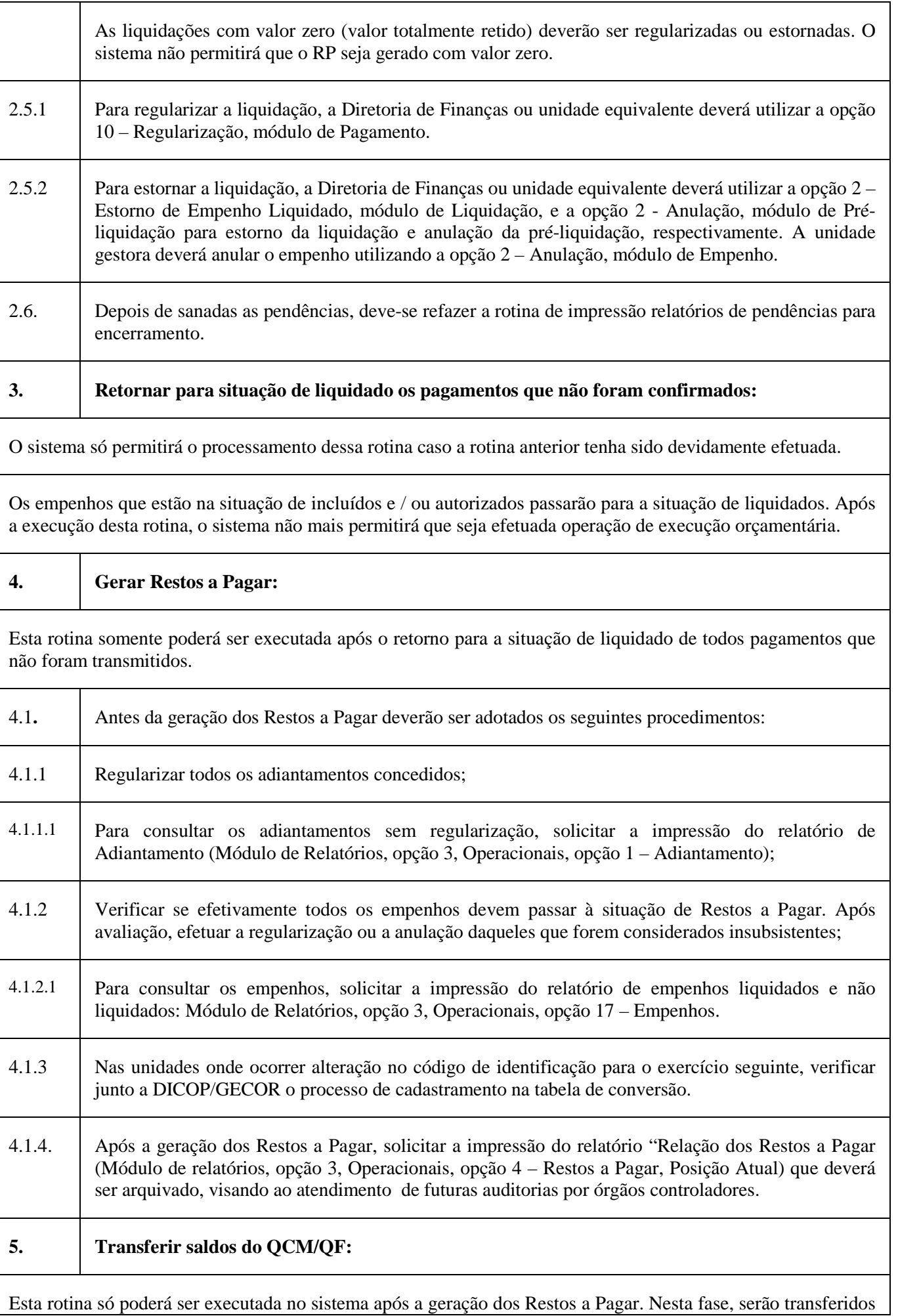

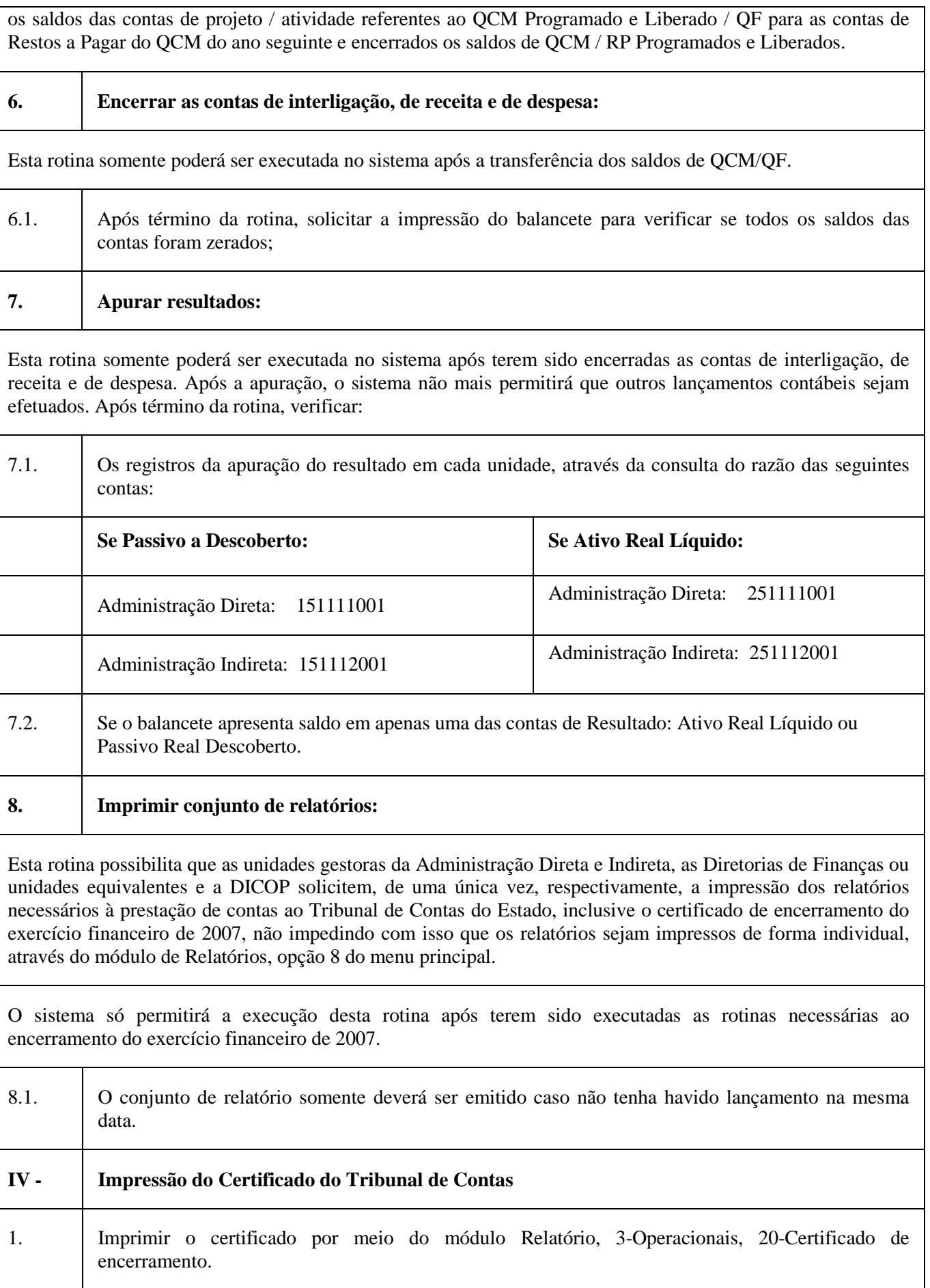

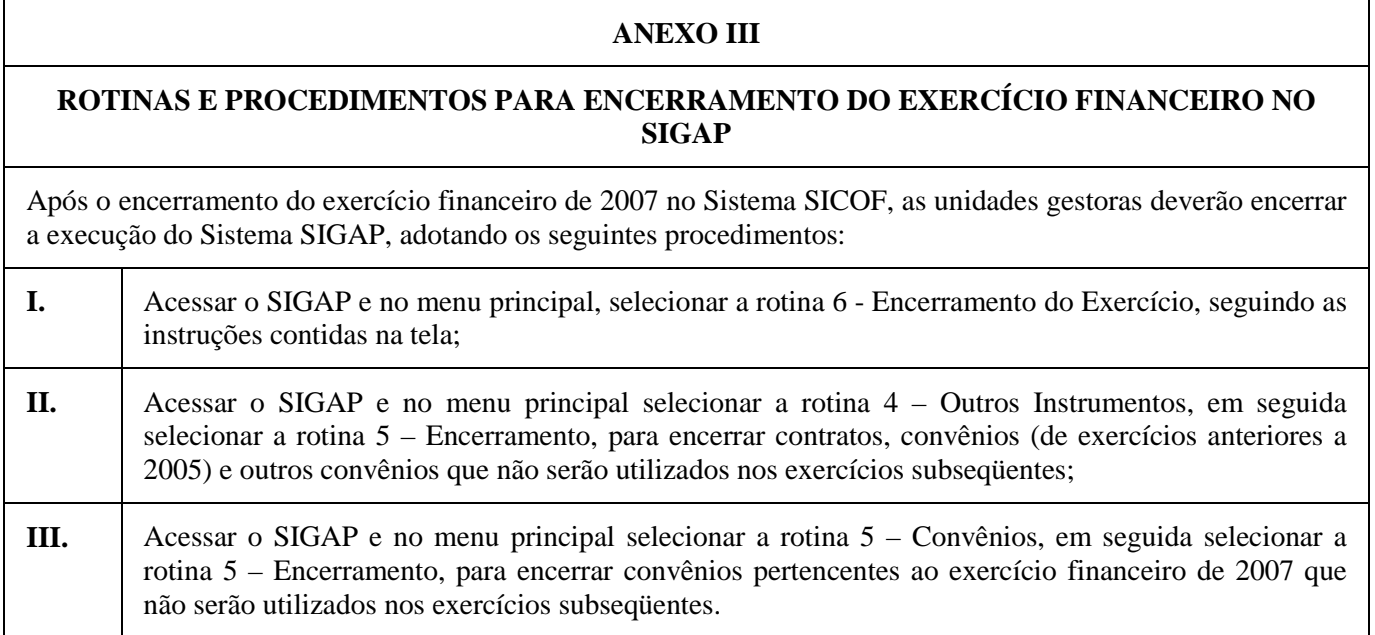

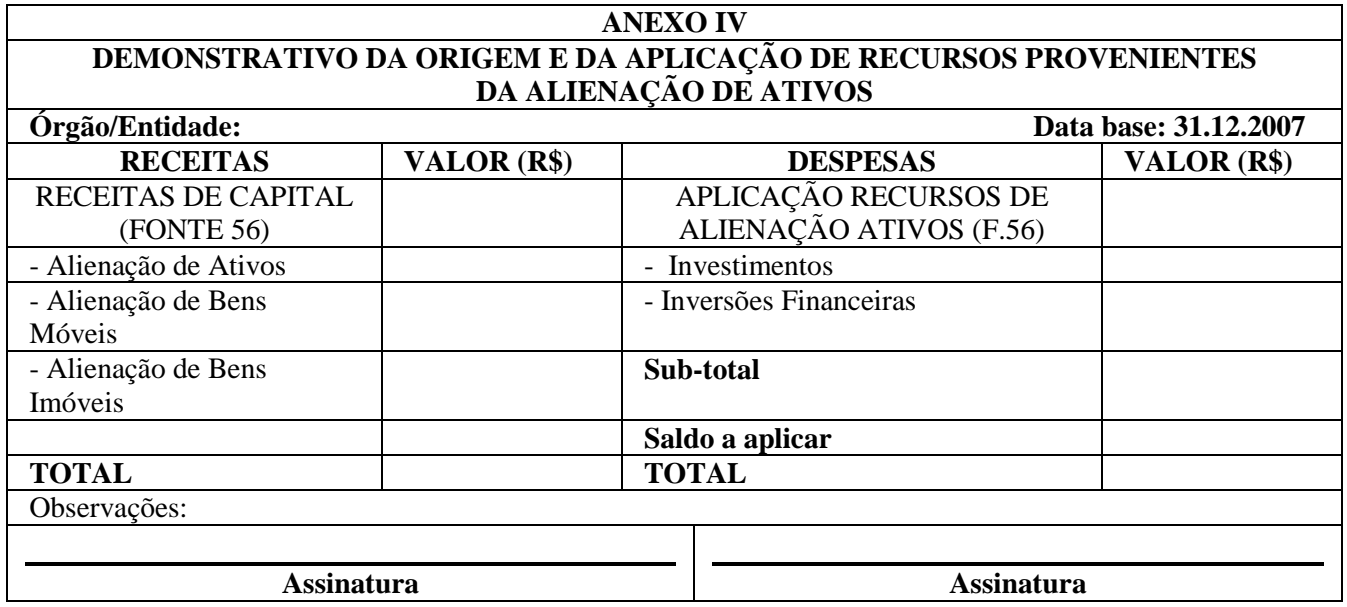